# **Gisaf - Feature #4161**

# **Wells can be dry**

23/06/2017 11:53 - Philippe May

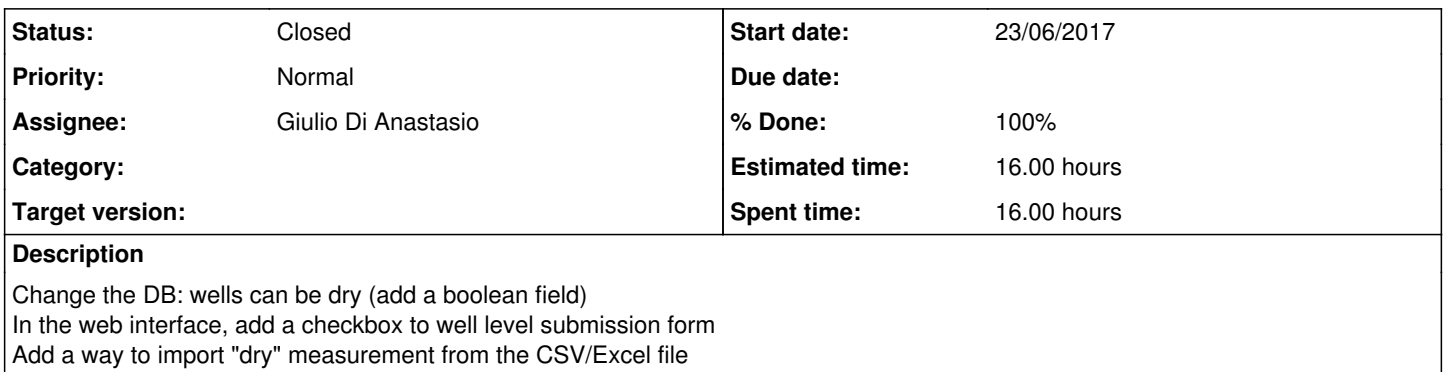

### **Associated revisions**

### **Revision f5c686f7 - 23/06/2017 11:56 - Philippe May**

Refs #4161: WUI: add a checkbox for dry wells

### **Revision fee7d307 - 26/06/2017 15:53 - Christian Goni**

Refs #4161: add dry column to wells

## **Revision c4610923 - 27/06/2017 16:44 - Christian Goni**

Refs #4161: adding dry reading from the xlsx. When the value is different to a number or None then the dry value wil lbe set to True.

#### **Revision 2db8ce46 - 27/06/2017 16:53 - Christian Goni**

Refs #4161: Fixing login error when login in dev mode.

- Giving app.config['SECURITY\_PASSWORD\_SALT'] = ''

- installing the module bcrypt

- creating the file requirements-dev.txt

## **Revision 0ac63f9e - 28/06/2017 12:17 - Christian Goni**

Refs #4161: Commiting the migration folder

### **Revision 4718b08d - 28/06/2017 12:19 - Christian Goni**

Refs #4161: Commiting the migration folder

### **Revision 50f01b82 - 29/06/2017 16:26 - Philippe May**

Refs #4161: add red bars for dry wells in the graph

### **History**

# **#1 - 23/06/2017 12:01 - Philippe May**

*- Assignee changed from Philippe May to Christian Goni*

Web UI done. Up to you Christian for the server side.

Emulate the HTTP request, with "dry" attribute in the POST request:

```
curl 'http://localhost:4200/api/well_level' --data-binary '{"time":"2017-06-23T06:15:06.346Z","level":null,"dr
y":false,"well":2}'
```
# **#2 - 23/06/2017 17:01 - Christian Goni**

Philippe May wrote:

Change the DB: wells can be dry (add a boolean field)

>> Done by Philippe and Christian

In the web interface, add a checkbox to well level submission form

>> Done by Philippe

Add a way to import "dry" measurement from the CSV/Excel file

#### **#3 - 26/06/2017 16:18 - Philippe May**

Example of Excel file for well levels can be found in the "basket": see files with the "well\_level" type at <http://water.auroville.org.in/admin/dataimportbasketadmin/>

### **#4 - 27/06/2017 17:04 - Christian Goni**

- *Estimated time set to 16.00 h*
- *% Done changed from 0 to 100*

Philippe May wrote:

Change the DB: wells can be dry (add a boolean field) In the web interface, add a checkbox to well level submission form Add a way to import "dry" measurement from the CSV/Excel file

#### Christian wrote:

Changes made in the database, model, migration feature, reading the CSV/Excel file dry value, freezing the requirements with the version number of each module.

unable to commit and push the last changes. I will do it as soon as it will be working again

# **#5 - 01/07/2017 00:21 - Philippe May**

*- Assignee changed from Christian Goni to Giulio Di Anastasio*

*- Status changed from New to Feedback*

#### Put in production.

Giulio, assigning to you for validation, we'll discuss about it when you're back.

# **#6 - 31/08/2017 16:28 - Philippe May**

As discussed in Monday's meeting, this is actually related to the depth of the well: when we know this information, we'll be able to set the water level equal to the depth -> dry.

## **#7 - 26/05/2020 14:23 - Giulio Di Anastasio**

*- Status changed from Feedback to Closed*